## Macchina di Turing: calcolo del doppio di un numero intero

Stabilire le caratteristiche di una macchina per il calcolo del doppio di un numero intero. All'inizio la testina si trova sull'ultima cifra a destra del numero, e si muove verso sinistra, ricordando il riporto se legge una cifra superiore a 4. Per esempio: se legge 7, scrive 4 e passa allo stato di riporto; se legge 7 e si trova in stato di riporto, scrive 5 e rimane nello stato di riporto, e così via.

L'insieme dei simboli che la macchina può leggere o scrivere sul nastro è composto dalle 10 cifre decimali con l'aggiunta del simbolo b, che indica l'assenza di simbolo (blank), e il simbolo # che indica la situazione di fine dei simboli da leggere sul nastro:

b, #, 0, 1, 2, 3, 4, 5, 6, 7, 8, 9

Il simbolo # deve trovarsi all'estrema sinistra del numero.

Gli stati della macchina sono tre: R0, R1, Fine

Gli stati R0 e R1 indicano rispettivamente le situazioni senza riporto e con riporto.

Lo stato iniziale è R0, lo stato finale è Fine.

Il funzionamento della macchina è descritta dalla seguente tabella, che riporta sulle righe i simboli di input letti dal nastro e sulle colonne gli stati.

All'incrocio tra riga e colonna sono indicati: lo stato successivo della macchina, il simbolo che viene scritto sul nastro e il movimento della testina verso sinistra (S) o verso destra (D).

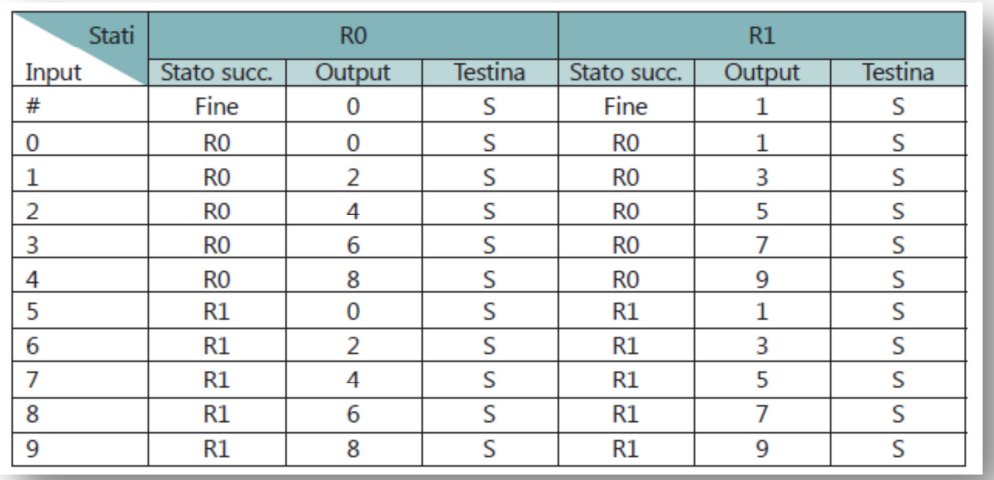

(La lettera S indica il movimento della testina verso sinistra)

Utilizzando la tabella come riferimento, si provi, per esempio, ad effettuare il calcolo del doppio del numero 78, considerando i simboli sul nastro ad ogni passo del procedimento risolutivo.

All'inizio la testina si trova posizionata sulla prima cifra a destra del numero e il simbolo # (che indica la fine dei simboli da leggere) è alla sinistra del numero.

Inizio: stato iniziale **R0** 

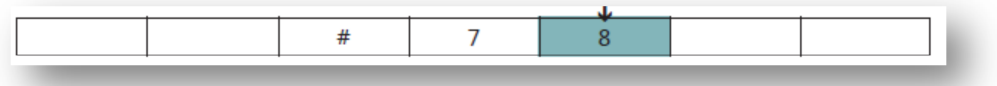

Passo 1: legge **8** 

Scrive **6**, passa allo stato **R1** e sposta la testina a sinistra

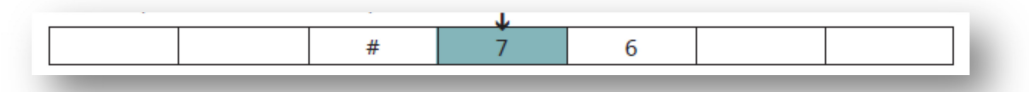

Passo 2: legge **7** 

Scrive **5**, rimane nello stato **R1** e sposta la testina a sinistra

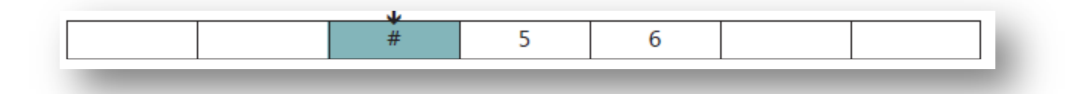

Passo 3: legge **#** (fine dei simboli)

Scrive **1**, passa allo stato di **Fine** esecuzione e sposta la testina a sinistra

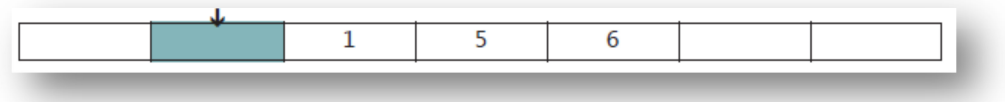

Al termine dell'esecuzione sul nastro compare il doppio del numero iniziale.